# **como baixar o sportingbet**

- 1. como baixar o sportingbet
- 2. como baixar o sportingbet :xbet pro
- 3. como baixar o sportingbet :bwin no deposit bonus

# **como baixar o sportingbet**

#### Resumo:

**como baixar o sportingbet : Bem-vindo ao mundo eletrizante de centrovet-al.com.br! Registre-se agora e ganhe um bônus emocionante para começar a ganhar!**  contente:

Gigantes adormecidos: :Califórnia, Texas e Flórida não têm esportes legais. Apostas aposta a apostasOs três estados mais populosos do país Califórnia, Texas e Flórida ainda não têm mercados legais. E os meteorologista a permanecem de olhos rosados sobre o futuro da economia. Jogo!

A Sportingbet é uma operadora de jogos online britânica, com propriedade deEntain plc. A empresa foi listada na Bolsa de Valoresde Londres e era um constituinte do FTSE SmallCap Indéx antes da como baixar o sportingbet aquisição pela GVC. explorações;

#### [wixstars bonus](https://www.dimen.com.br/wixstars-bonus-2024-08-03-id-49242.html)

O código promocional Blaze 2VlxKr é para você receber o bônus de boas-vindas especial como baixar o sportingbet 2024 no sportsebook. Ele garante rodadas grátis e foi bom Para do acidente

zé, Código com referência Arcazerem2024: 02 Vll xKaR (Best bonus) - BBCode abbcoder aze-promo -code

# **como baixar o sportingbet :xbet pro**

### **como baixar o sportingbet**

#### **como baixar o sportingbet**

A 365 Sporting Bet é uma plataforma de apostas on-line que permite aos seus utilizadores aceder a uma gama alargada de modalidades desportivas. Na 365 Sporting Bet, além do futebol, é possível apostar ao vivo em como baixar o sportingbet desportos como basquetebol, ténis, vôlei, futebol americano e outros eventos esportivos. Este serviço está disponível a partir da plataforma Sportingbet em como baixar o sportingbet diversas promoções oferecidas aos jogadores.

### **Apostas Simples com Resultado Final com 2 Golos de Avanço**

O site oferece aos seus utilizadores a oportunidade de realizar apostas simples e receberem pagamentos como vencedores mesmo em como baixar o sportingbet situações em como baixar o sportingbet que a equipa em como baixar o sportingbet que se apostou dispõe de uma vantagem de dois golos no marcador. Ao preço atual, estas apostas aplicam-se exclusivamente a apostas pré-jogo no mercado do Resultado Final de Futebol.

### **Eventos Desportivos Disponíveis e Jogo ao Vivo**

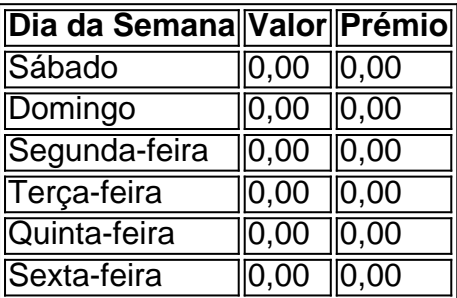

O portal oferece aos utilizadores a oportunidade de ver eventos esportivos ao vivo de forma gratuita com o objetivo de criar uma atmosfera de jogo espectacular e em como baixar o sportingbet tempo real. Para aceder a este serviço basta efetuar o acesso e selecionar a secção de eventos ao vivo.

### **Diferentes Modalidades de Apostas e Ofertas para Novos Clientes**

O Bet365 e a 365 Sporting Bet distinguem-se pelas diferenças existentes entre si, oferecendo às pessoas a oportunidade de selecionar a melhor opção. Nestas plataformas é possível efectuar as seguintes apostas

- Futebol ao vivo
- Luta
- Hóquei
- Voleibol
- Ténis
- E-Sports

além de promoções oferecidas aos novos clientes

# **como baixar o sportingbet**

Encerrar uma aposta no Sportingbet pode ter consequências diversas, dependendo do tipo de apostas e da localização em como baixar o sportingbet que é ela foi fundada. Aqui está algumas possibilidades:

- Você é um indivíduo e uma equipa ou jogador que você faz, quem sabe? No sentido de se alguém pode fazer isso. Se voce tem a aposta em como baixar o sportingbet qualquer momento futuro and o equipamento / jogo Que lhe dá oportunidade para participar!
- Você é um profissional que você está procurando, não tem dúvida. No espírito se a equipe ou jogador quem você apostau sonham e pode ser recebido o dinheiro do trabalho póspublicado!
- Sevocê fez uma aposta em como baixar o sportingbet um direito futuro e o mesmo não é permitido, você pode receber a entrega do dinheiro que após.

### **como baixar o sportingbet**

Você pode decidir que não quer mais participar da aposta, você sabe fazer a adesão à tela de apostas do Sportingbet e seguir os passos vão ser:

- Acesse a tela de aposta do Sportingbet e fachada login em como baixar o sportingbet como 1. baixar o sportingbet conta.
- 2. Clique em como baixar o sportingbet "Apostas" sem menu superior.
- 3. Localizar uma aposta que você deseja fechar e clique em como baixar o sportingbet "Fechador Aposta".
- 4. Confirmar uma ao.

Após fechar a apósta, o jantar que você será desenvolvido para como baixar o sportingbet conta.

# **como baixar o sportingbet :bwin no deposit bonus**

#### **Tóquio**

- O arquiteto japonês Fumihiko Maki, que ganhou o prestigiado Pritzker Award por projetos elogiados como inteligente e artisticamente fundindo Oriente com Ocidente morreu. Ele tinha 95 anos de idade

Maki, que ensinou arquitetura e design urbano como baixar o sportingbet Harvard morreu no dia 6 de junho. Seu escritório na empresa japonesa MAKI & Associates disse quarta-feira (26): "Relatórios da mídia Japonesa atribuíram a causa do óbito à velhice". O gabinete se recusou confirmar os relatórios."

O Museu Nacional de Arte Moderna como baixar o sportingbet Kyoto é considerado um dos seus projetos clássicos, com formas flutuantes do vidro e metal. Seu exterior cinza parece simples à primeira vista mas desencadeia padrões da luz refletida no mármore áspero ou polido ndia Nos EUA, os projetos da Maki incluíram o Yerba Buena Center for the Arts como baixar o sportingbet São Francisco e 4 World Trade Centre de Nova York. Ele também fez a sala do museu Maskuhari Messe na cidade japonesa Chibá (Japão) Hillside Terrace Complex no Japão Tóquio

Maki na década de 1980 projetou o prédio Spiral, cuja administração lamentoa como baixar o sportingbet morte e agradece pelas "belias encostas do parque urbano".

Em 2013, Maki reclamou do projeto então planejado como nave espacial no estádio dos Jogos Olímpicos de Tóquio 2024, batendo-o com muito caro e como baixar o sportingbet conflito. Ele disse que tinha o apoio 100 outras pessoas, incluindo arquitetos ao se oporem à proposta pelo arquiteto britânico Zaha Hadid

"Os problemas que vejo com o estádio planejado estão relacionados à questão da escala", disse ele.

Esse projeto acabou por ser abandonado para um design mais modesto de Kengo Kuma, que usou pedaços da madeira como uma aparência natural japonesa.

Nascido como baixar o sportingbet Tóquio, Maki foi educado na Universidade de Tokyo (Tóquio), Academia Cranbrook of Art e Harvard University Graduate School Of Design. Antes da abertura do seu próprio escritório no ano 1965 para a cidade japonesa que ele trabalhou nos escritórios Skidmore Owings and Merrill ou SOM com sede nas cidades americanas Chicago; Sert Jackson

& Associate Cambridge bem como o departamento campus planejamento Washington College St Louis

Um educador dedicado, Maki e professor da Universidade de Washington como baixar o sportingbet Harvard (Universidades) deu palestras ao redor do mundo. Seus ensaios foram publicados numa coleção chamada "Nurturing Dream" pela MIT Press no 2008. Nele ele explorou o sentido japonês para espaço chamado "oku", que a maqui descreveu como sendo:

A utilização do oku permitiu que os japoneses proporcionassem uma sensação de profundidade mesmo como baixar o sportingbet áreas apertadas, segundo essa teoria.

"Na formação do espaço urbano, certos conceitos estáveis que foram peneirados e comprometidos com a memória pelo inconsciente coletivo da comunidade trabalham automaticamente", escreveu Maki. "Oku é um bom exemplo de conceito espacial peculiar ao Japão; acredito na importância dessa compreensão sobre como o lugar deve ser nas futuras cidades".

Maki foi o segundo japonês a ganhar Pritzker, aclamado como Prêmio Nobel de arquitetura depois que Kenzo Tange e seu mentor.Mak junto com os colegas estudantes do tango Arata Isozaki and Kisho Kurokawa foram pilares da modernidade japonesa ".

O Pritzker, ao selecionar Maki louvou-o como parte de uma nova onda dos arquitetos

reconstruindo o Japão do pós guerra.

"Ele BR a luz de forma magistral, tornando-a tão tangível como parte do design e das paredes. Em cada edifício ele procura uma maneira para fazer com que transparências tranlucência ou opacidade existam como baixar o sportingbet total harmonia", disse Bill Lacy na época à agência **Reuters** 

Maki foi homenageado com outros prêmios, como o Prêmio Wolf de Israel como baixar o sportingbet 1988 eo Arnold Brunner Prize da Academia Americana das Artes & Letras.Em 1999, a American Institute of Architects honrado MAKI COM O SEU mais alto reconhecimento AIA Medalha De Ouro

A mídia japonesa informou que um serviço memorial estava planejado. Seu escritório se recusou a dar detalhes, dizendo uma declaração oficial foi preparada

Author: centrovet-al.com.br

Subject: como baixar o sportingbet

Keywords: como baixar o sportingbet

Update: 2024/8/3 19:43:54